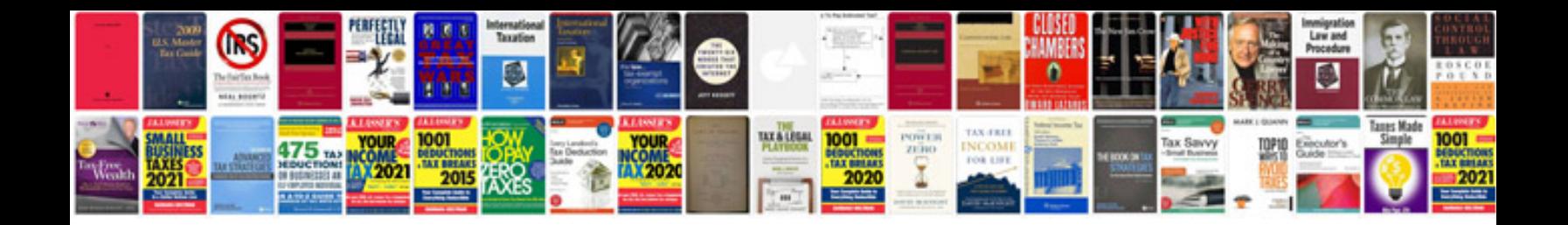

**Pan card format**

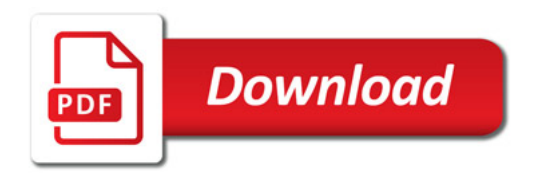

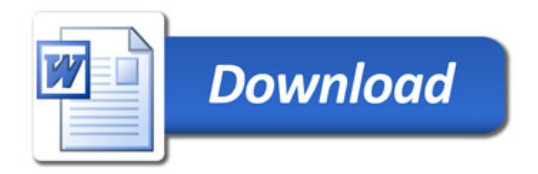